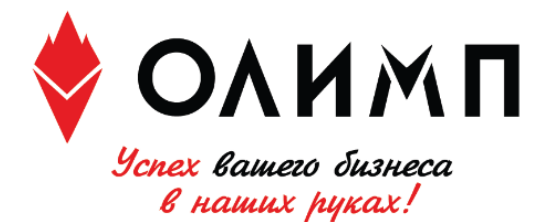

+7(495)649-66-80

mail@olimp.ltd

olimp.Itd

## **ТЕХНИЧЕСКИЕ ТРЕБОВАНИЯ ДЛЯ ПОДГОТОВКИ ВЁРСТКИ, POSTSCRIPT ИЛИ PDF-ФАЙЛОВ, ПРЕДОСТАВЛЯЕМЫХ ДЛЯ ОФСЕТНОЙ ПЕЧАТИ**

## **ВНИМАНИЕ!!!**

● При приёме макетов осуществляется автоматическая проверка файлов, которая выявляет не все перечисленные ниже ошибки. В связи с этим мы не гарантируем их стопроцентное отслеживание;

● Макеты, не соответствующие данным требованиям, могут быть доработаны типографией без согласования с заказчиком;

• При возникновении брака ввиду несоблюдения технических требований вся ответственность ложится на сторону, предоставившую некорректный макет;

• Гарантированный срок хранения принесённой вёрстки, Postscript и PDF-файлов – один месяц.

## **ЭЛЕКТРОННЫЕ НОСИТЕЛИ**

- CD- и DVD-диски или любые накопители с USB-интерфейсом;
- При использовании файлообменников (файлы $(\partial_i)$ mail.ru, narod.ru и т.п.) мы гарантируем целостность полученного нами файла, только если он упакован в архив;
- Мы не принимаем самораспаковывающиеся архивы (расширение .exe).

# **ФОРМАТЫ ФАЙЛОВ**

Присылайте макет только в одном формате. При предоставлении одного макета в нескольких форматах увеличивается время на проверку всего высланного и в печать может пойти любой файл из предоставленных. Понижать версию программы не нужно, мы работаем в последних версиях.

### **Форматы в порядке предпочтения:**

 $\bullet$  PDF/X-1a,

● PS Level 2 и PDF без слоёв; Если макет сделан в программе, отсутствующей в нижеследующем списке, не пользуйтесь встроенными средствами для создания PDF, т.к. в этом случае типография не несёт ответственности за возможный брак (пропавшие объекты и т.п.). Создавайте PDF с помощью Adobe PDF принтера.

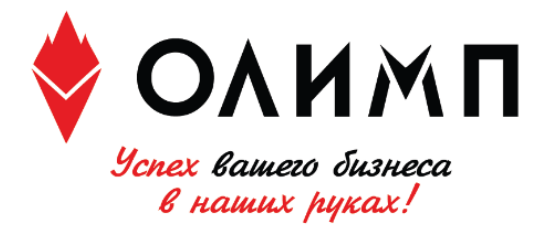

+7(495)649-66-80

mail@olimp.ltd

olimp.Itd

● TIFF или PSD без слоёв (не рекомендуется для изображений, содержащих элементы малого размера, в т.ч. мелкий текст);

- Adobe Illustrator СС и ниже;
- Adobe InDesign CC;
- CorelDRAW 2018 и ниже;

● Файлы обязательно должны иметь расширение той программы, в которой были сделаны  $(ai, cdr, indd u T. \mu.);$ 

● Macromedia FreeHand мы открываем в Adobe Illustrator CC (компания Macromedia прекратила своё существование в 2005 году, будучи купленной Adobe). Обычно никаких проблем и слетевших объектов не возникает, но мы рекомендуем убедиться, что ваш файл откроется нормально.

Наиболее часто встречающиеся в макетах ошибки освещены с иллюстрациями на нашем сайте: olimp.ltd

## **ОБЩИЕ ПРАВИЛА ВЁРСТКИ**

• Располагайте макет по центру листа. Размер листа должен быть равен послеобрезному формату (то есть не нужно класть, например, визитку 90×50 на лист А4 – положите её на лист 90×50). Оборот кладите на следующий лист или в другой файл, а не рядом с лицом.

● Комментарии к макету, содержащиеся в файле вёрстки, игнорируются. Пожалуйста, пишите их менеджеру в сопроводительном письме.

● На макет с последующей вырубкой должен быть наложен контур вырубного штампа (на отдельном слое).

● Не обозначайте в pdf спотовыми цветами лак, тиснение, штампы и прочую постпечатную обработку. При приёме макета автоматика может некорректно обработать такие файлы, и что-нибудь может слететь. Вместо этого лак, штампы высылайте отдельными pdf'ками.

● Выборочный лак, конгрев, тиснение и т.п. должны быть в векторном виде, окрашены в 100% чёрного и находиться на отдельном слое точно над той областью в макете, на которую наносятся.

● Если какой-либо элемент вёрстки вплотную подходит к краю, то он должен быть выпущен за обрез. Вынос за обрезной формат должен быть 2 мм, для многостраничных изданий – 3 мм.

● Располагайте значимую информацию не ближе 3 мм от линии реза, корешка или скругления. Радиус скругления – 8 мм. Гарантированные допуски по резке и скруглению: без ламината не более 1 мм, с ламинатом не более 1,5 мм.

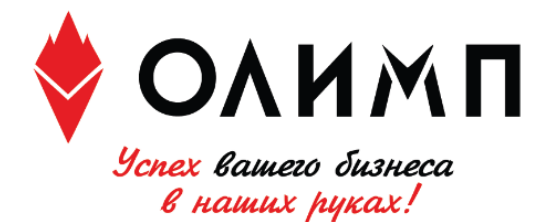

+7(495)649-66-80 mail@olimp.ltd olimp.Itd

● Мы печатаем лицо и оборот исходя из расположения и порядка полос в вашем файле. Недопустимо предоставлять лицо и оборот в разных ориентациях (например, лицо календарика – в портретной, а оборот – в ландшафтной).

● Для корректной фальцовки в буклетах с двумя фальцами третья (внутренняя) полоса должна быть меньше на 2-3 мм (например, полосы в евробуклете: оборот 100×100×97, лицо 97×100×100, неправильно: 99×99×99).

 $\bullet$  В CorelDRAW недопустимо оставлять в макете объекты типа "symbol", нужно разбивать их на объекты. В противном случае не гарантируется корректная печать макета.

• Не пользуйтесь для создания надписей, изображений и прочих объектов в pdf родными инструментами Acrobat, такими, например, как comment tool, typewriter tool, multimedia tools. Они не выводятся на печать.

### **КРАСОЧНОСТЬ И ОВЕРПРИНТЫ**

• Все объекты должны быть в СМУК. Нельзя использовать RGB и другие цветовые модели, это приведёт к искажению цвета.

● Если необходима печать дополнительными красками, в том числе металлизированными, такими как серебро и бронза, они указываются в макете по шкале PANTONE solid. Их использование оговаривается с нашим менеджером.

● Сумма красок не должна превышать 300%. В противном случае возможно небольшое искажение цвета.

• Процент содержания каждой краски должен быть не менее 5%, цветозаполнение  $1\% - 4\%$ не гарантируется.

• Крупные по площади чёрные объекты красьте глубоким чёрным (с70 m50 y50 k100). Никогда не окрашивайте в составной чёрный мелкий текст.

● Необходимо представлять себе действие опции «overprint» (наложение одного цвета поверх другого); если эта опция необходима, следует информировать об этом менеджера, в противном случае в макете не должно быть оверпринтов. По умолчанию со всех объектов оверпринт снимается.

● Не рекомендуется в растяжках комбинировать разные цветовые пространства. Например, растяжка из c100m0y0k0 в grayscale: 100 (голубой в чёрный) может стать чёрно-белой.

## **РАСТРОВЫЕ ФОРМАТЫ И СВЯЗАННЫЕ С МАКЕТОМ ФАЙЛЫ (линки)**

● Разрешение картинок должно лежать в диапазоне 260–350 ppi. Мы оставляем за собой право уменьшить избыточное разрешение до 350 ppi.

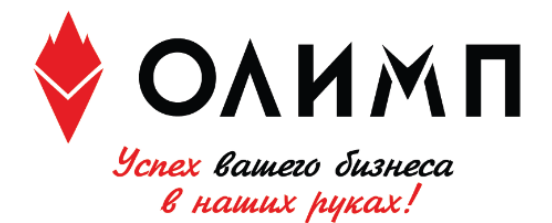

+7(495)649-66-80

mail@olimp.Itd

olimp.Itd

● Запрещается использовать OLE-объекты (таблицы Excel, текст из Word, картинки, скопированные через клипборд (ctrl+c / ctrl+v) в вёрстку).

● Все связанные с макетом файлы должны быть собраны в одну папку, эта же папка должна содержать файл вёрстки.

● Нельзя при работе в CorelDRAW пользоваться внешними линками (Externally linked bitmap). Все изображения должны быть внедрены в вёрстку.

● Не рекомендуется использовать в вёрстке EPS, особенно в CorelDRAW. При выводе pdf из такого файла могут слететь любые объекты. Если очень хочется - делайте pdf самостоятельно и присылайте нам только этот pdf.

• Нельзя сохранять в растровом файле слои (Layers), альфа-каналы и цветовой профиль (ICC Profile). Склейте слои командой Flatten layers, при записи снимите галку "Include ICCprofile". Если изображение в макете содержит ICC-профиль, оно будет сконвертировано в профиль ISO Coated ECI с TIL=300 через цветовую модель LAB. Такой подход гарантирует качественную печать макета, однако следует отметить, что возможно некоторое изменение цвета.

• Не применяйте LZW- и JPEG 2000-компрессию в изображениях. Это усложняет автоматическую проверку макета и может привести к пропаже или порче картинки.

### **ЭФФЕКТЫ И ОБТРАВЛЕННЫЕ ИЗОБРАЖЕНИЯ**

• Недопустимо использование встроенных Pattern, Texture и Postscript заливок, элементы с такими заливками необходимо растрировать с фоном в единый Bitmap.

 $\bullet$  При использовании таких эффектов, как прозрачность, тень, линза, gradient mesh и т.п. все элементы, содержащие перечисленные эффекты, необходимо растрировать с фоном в единый Bitmap (особенно это касается CorelDRAW и прозрачностей с режимом наложения, отличным от «normal»), иначе мы не гарантируем корректный вывод макета.

● В CorelDRAW увидеть, как примерно будет выглядеть макет, можно только после включения галки Tools->Proof Colors. Иначе отображение цветов (и эффектов) может не соответствовать действительности.

● Не используйте прозрачность с растровыми объектами, окрашенными в спотовые цвета (monotone, duotone и т.д.). Это может привести к пропаданию объектов.

### **ЛИНИИ И МЕЛКИЕ ОБЪЕКТЫ**

● Мелкие объекты, мелкий текст и тонкие линии выглядят лучше, если они окрашены только одной из четырёх составляющих CMYK (или пантоном с плотностью краски 100%).

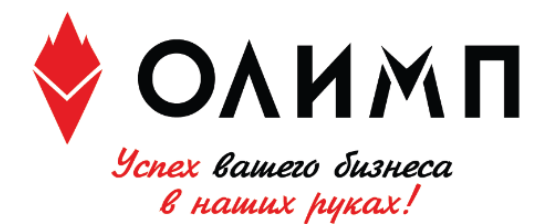

+7(495)649-66-80 mail@olimp.ltd olimp.Itd

Составной цвет может привести к появлению цветных ореолов вокруг покрашенных им объектов.

● Не рекомендуется делать мелкие белые объекты, мелкий белый текст и тонкие белые линии на фоне, состоящем из нескольких красок, так как они могут не пропечататься или пропечататься частично.

● Толщина одноцветной линии должна быть больше 0,05 мм (0,15 pt), линии меньшей толщины могут не пропечататься или пропечататься частично. При использовании в макете столь тонких линий учтите, что мы автоматически увеличиваем толщину всех линий до 0,15 pt, если она меньше этого значения. Толщина многоцветных линий и белых линий на составном фоне должна быть не меньше 0,5 pt.

● Если не избежать использования в линиях нескольких цветов или цвет один, но не 100%, делайте толщину линий максимально возможной.

● У наших менеджеров можно получить флаер с примерами печати тонких линий и мелких шрифтов.

### **ШРИФТЫ**

• Наличие шрифтов допустимо только в программе InDesign или в PS-/PDF-файлах. Во всех остальных случаях переводите шрифты в кривые.

• Не используйте системные шрифты, такие как Arial, Courier, Times, Symbol, Windings, Tahoma и т.п.

### **МНОГОСТРАНИЧНЫЕ ИЗДАНИЯ**

● Каждая полоса каталога должна быть на отдельной странице, нельзя предоставлять полосы разворотами (1-2, 2-3 и т.д.) или спуском (8-1, 2-7 и т.д.). Исключение – каталоги с нестандартной фальцовкой (например, лесенкой).

● Издания на пружину должны учитывать ширину отверстий под пружину и их расположение на изделии, чтобы значимая информация не попадала на отверстия. Отверстия делаются на расстоянии 6 мм от края изделия и имеют диаметр 3 мм.

● При печати каталога в сборнике мы не делаем компенсацию сползания. Особенно внимательно следите за тем, чтобы колонцифры и прочие элементы дизайна, расположенные близко к краю, были удалены от него как минимум на 6 мм.

• Обложка для сборки на термоклей должна предоставляться разворотом  $(4+1, 2+3)$ страницы обложки) с учётом толщины корешка. На внутренней стороне корешок плюс 3 мм слева и справа от него должны быть белыми (без краски, лака и др. нанесений), т.к. на это место будет наноситься клей, и обложка будет как бы «охватывать» блок издания. Если

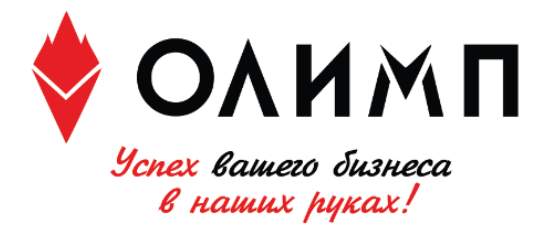

+7(495)649-66-80  $\circledR$  mail@olimp.Itd olimp.Itd

у вас на внутренней полосе обложки и полосе блока свёрстана картинка разворотом, то, чтобы на границе обложки и блока картинка состыковывалась как должно.

### **КОНВЕРТЫ**

● Сверху и с боков у конверта есть «мёртвые зоны», на которых печать невозможна. Технологическую карту «мёртвых зон» вы можете получить у менеджера. Печать конвертов навылет невозможна.

### **POSTSCRIPT И PDF-ФАЙЛЫ**

● Для генерации композитного PDF из программ пакета Adobe используйте наши настройки, которые можно взять у нас на сайте. Цветоделённые PS и PDF мы не берём в работу.

- Для генерации PDF из CorelDRAW воспользуйтесь стандартным пресетом PDF/X-1a.
- Лицо и оборот одного изделия должны быть на отдельных страницах, разные изделия должны быть в разных файлах.
- PS- и PDF-файл нужно сохранять без цветового профиля (ICC Profile), т.е. опция «внедрить цветовой профиль» должна была отключена.

#### **ЛАМИНАЦИЯ**

● Цвет после ламинации неизбежно немного меняется: становится насыщенней, чуть темнеет под глянцевой плёнкой и несколько тускнеет под матовой.

#### **ТИСНЕНИЕ**

● Ширина линий тиснения должна быть не менее 0,5 мм, расстояние между линиями тиснения должно быть не менее 0,8 мм. Расстояние от плашки до тонкой линии должно быть не менее 1 мм. В противном случае типография не гарантирует чёткости при тиснении.

#### **КОНГРЕВ**

● Толщина линии для конгрева не должна быть менее 0,3 мм. Разница между самыми глубокими и самыми мелкими элементами клише не должна превышать 0,2 мм.

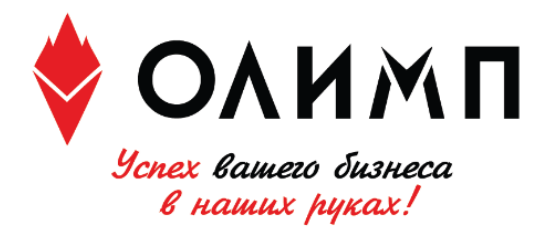

+7(495)649-66-80 mail@olimp.ltd olimp.Itd

#### **УФ-ЛАК**

● Не обозначайте в pdf спотовыми цветами лак, тиснение, штампы и прочую постпечатную обработку. При приёме макета автоматика может некорректно обработать такие файлы, и что-нибудь может слететь. Вместо этого лак, штампы высылайте отдельными pdf'ками.

● Требования к плоскому лаку: максимальная площадь сплошной заливки 420×594 мм, минимальная толщина линии 0,5 мм. Вылеты 2 мм. В местах фальцовок, биговок и на корешке каталогов на скрепку необходимо делать выборку 1,5-2 мм. Для каталогов на термоклей необходима выборка по всей площади корешка плюс по 3 мм для клея с обеих сторон корешка. Клеевые клапаны у диджипаков, ключниц, коробок, папок не должны лакироваться.

• Требования к объёмному лаку: максимальная площадь сплошной заливки  $50 \times 50$  мм, минимальная толщина линий для объёмного лака – 1 мм. При подготовке макета нужно помнить, что лак не должен доходить до линии реза на 1,5-2 мм, в местах биговок, фальцовок обязательна выворотка 3-4 мм. Клеевые клапаны у диджипаков, ключниц, коробок, папок не должны лакироваться.

● При наложении УФ-лака на офсетное изображение следует избегать толщины линии менее трёх миллиметров, при этом треппинг изображения на УФ-лак должен составлять 0,3 мм.

● Если изображение, на которое накладывается выборочный УФ-лак, светлее, чем фон, то плёнки на лак выводятся МЕНЬШЕ этого изображения на 0,3 мм с каждой стороны. Если изображение темнее, чем фон, то плёнки на лак выводятся БОЛЬШЕ на 0,3 мм с каждой стороны.

● Если лак не накладывается поверх изображения, а печатается независимо, то минимальная толщина линии составляет 0,5 мм.

● При создании макета следует избегать большого разброса мелких объектов на площади печатного листа. Желательно, чтобы лакируемые объекты располагались группой в одной части листа либо заполняли всю площадь листа.

### **КОРОБКИ**

● Клеевой клапан на коробках должен быть пустым: ни краска, ни лак не могут присутствовать в месте, где наносится клей.